Dipartimento di Matematica e Informatica

## **Prova Scritta del 15-09-2017**

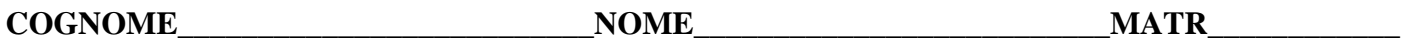

**Esercizio 1**. Interpretare la sequenza di 8 bit 10010110 come *(a)* numero naturale, *(b)* numero intero in modulo e segno e *(c)* numero intero in complemento a 2 e specificare per ognuno dei 3 casi a quale numero in base 10 corrisponde.

**Esercizio 2**. Scrivere una programma C++ che, dati in input un numero positivo **N** ed una matrice **A** di interi di dimensione *m* x *m*, **utilizzando la ricorsione**, stampi OK se la somma dei valori presenti in ciascuno degli *m* "settori" della matrice A (vedi esempi) è strettamente minore di N, altrimenti stampi NO. Lo svolgimento corretto dell'esercizio senza l'utilizzo della ricorsione vale metà punteggio.

ESEMPIO 1: sia **N = 27** e sia **A** la seguente matrice 5 x 5, costituita quindi da 5 settori.

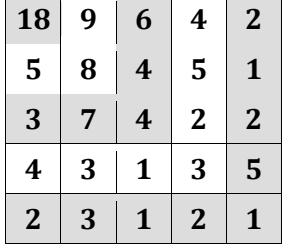

 $\overline{a}$ 

 $\overline{\phantom{0}}$ 

 $\overline{\phantom{a}}$ 

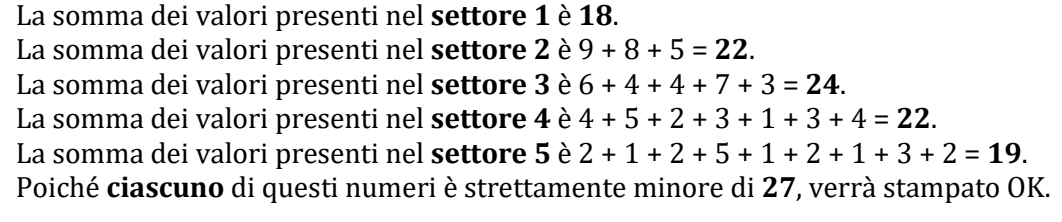

**Esercizio 3**. (SOLO PER GLI STUDENTI IMMATRICOLATI PRIMA DEL 2015/2016) Si consideri il

seguente programma, si descriva in maniera dettagliata il suo comportamento indicando cosa viene stampato in output. Non saranno considerate valide le risposte in cui è riportato il solo output senza adeguata motivazione.

```
#include<iostream>
int main()
{
const int n = 6;
char a[n]; 
char *_{p} = a;
int i = 1;while ( p < a+n ) {
    *_{p} = 'z' - i;p++; i++; }
char* q =a;
p--;while(p > q)
  std::count << * (q++)<<" "<<*(p--)<<std::endl;return 0;
}
```
## **Esercizio 4.** (SOLO PER GLI STUDENTI DALL'A.A. 2015/2016 IN POI)

Si deve preparare un sistema per la gestione degli studenti delle università italiane.

A tale scopo si consideri la classe STUDENTE riportata di seguito che si può supporre interamente implementata.

```
class Studente {
friend ostream& operator<<(ostream&, const Studente &);
private:
      string nome;
      string cognome;
      string codiceFiscale;
public:
      Studente ();
```

```
Studente (const string&, const string&, const string&);
```
## CAMPUS DI ARCAVACATA http://www.unical.it/portale/strutture/dipartimenti\_240/matinf/ 1/2 87036 Arcavacata di Rende (CS) - Ponte Pietro Bucci Cubo 30B

tel. (+39) 0984 496402 - fax (+39) 0984 496410

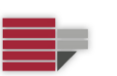

Dipartimento di Matematica e Informatica

## **Prova Scritta del 15-09-2017**

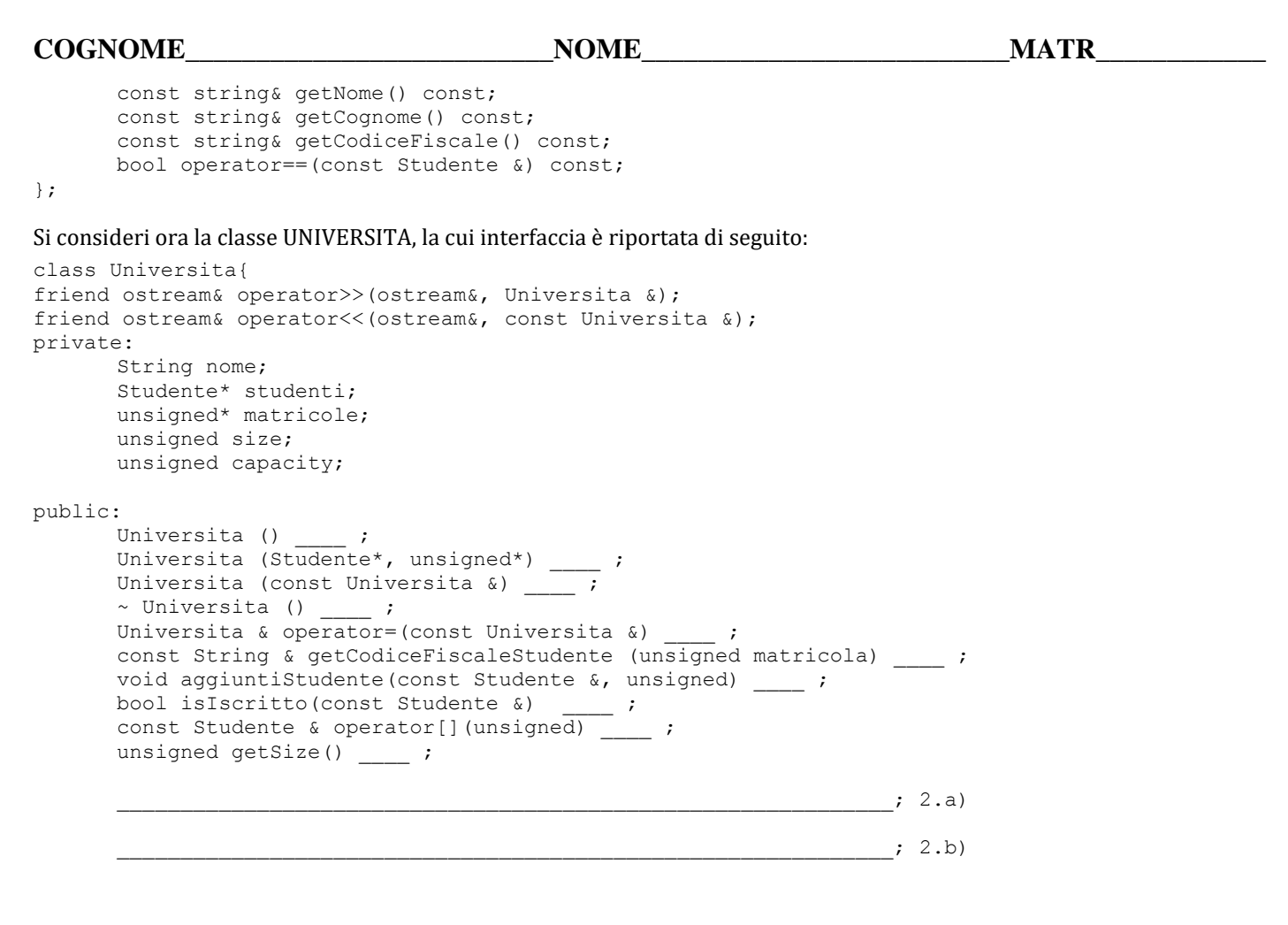

};

- 1) Riportare a fianco ai metodi, dove opportuno, la parola chiave **const**.
- 2) Aggiungere intestazione ed implementazione di:
	- a) un metodo per ottenere il nome dell'università
	- b) un operatore - (a scelta di pre o post-incremento) che riduca di 1 il valore di size
- 3) **Implementare opportunamente tutti i metodi** della classe Universita ad eccezione del metodo di lettura >> che si può considerare già implementato. (Nota: il metodo di stampa >> va implementato)
- 4) Si implementi inoltre un **main**, nel quale, letto da input un numero **N**, un array di **N** università ed una stringa **S**, stampi:
	- a) Il numero di studenti aventi come nome **S**
	- b) Lo studente iscritto a più università. A parità di iscrizioni stampare il primo che si incontra scorrendo l'array delle università.

Nota: è possibile modificare la classe Universita, ma solo per aggiungere eventuali metodi utili alla svolgimento del main. Se viene aggiunto qualche metodo è necessario riportarlo nell'intestazione della classe Universita sopra (sulla traccia) e presentare la corrispondente implementazione nel compito.

2/